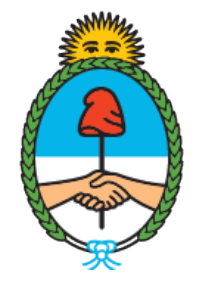

#### Ministerio de Seguridad Argentina

Dirección del Registro y Fiscalización de **Precursores** Químicos

## **MODIFICACIÓN EN EL REGISTRO NACIONAL DE PRECURSORES QUÍMICOS**

Cambio de sustancias Químicas

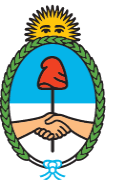

Ministerio de Seguridad Argentina

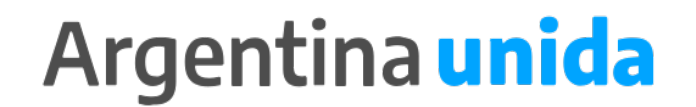

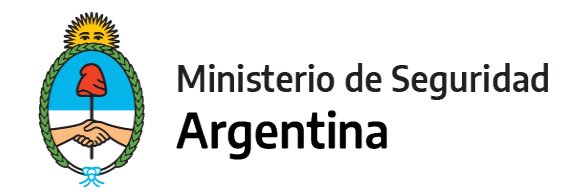

#### **CUESTIONES IMPORTANTES A CONSIDERAR**

- Por medio de este trámite se podrá modificar o actualizar los datos declarados ante el Registro Nacional de Precursores Químicos.. Si te encentras dentro de los plazos para presentar la Reinscripción, informa todas las modificaciones juntas en ese trámite. No es necesario que presentes las modificaciones por un lado y la Reinscripción por otro!
- **► Éste trámite requiere de un Arancel 04**
- Deberás presentar tu certificado que podés descargar del último trámite donde se generó.

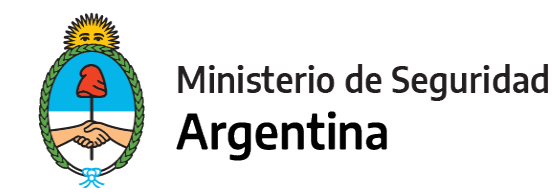

- 1- Ingresar a<https://tramitesadistancia.gob.ar/>
- 2- Seleccionar en el margen superior derecho la opción "AFIP"

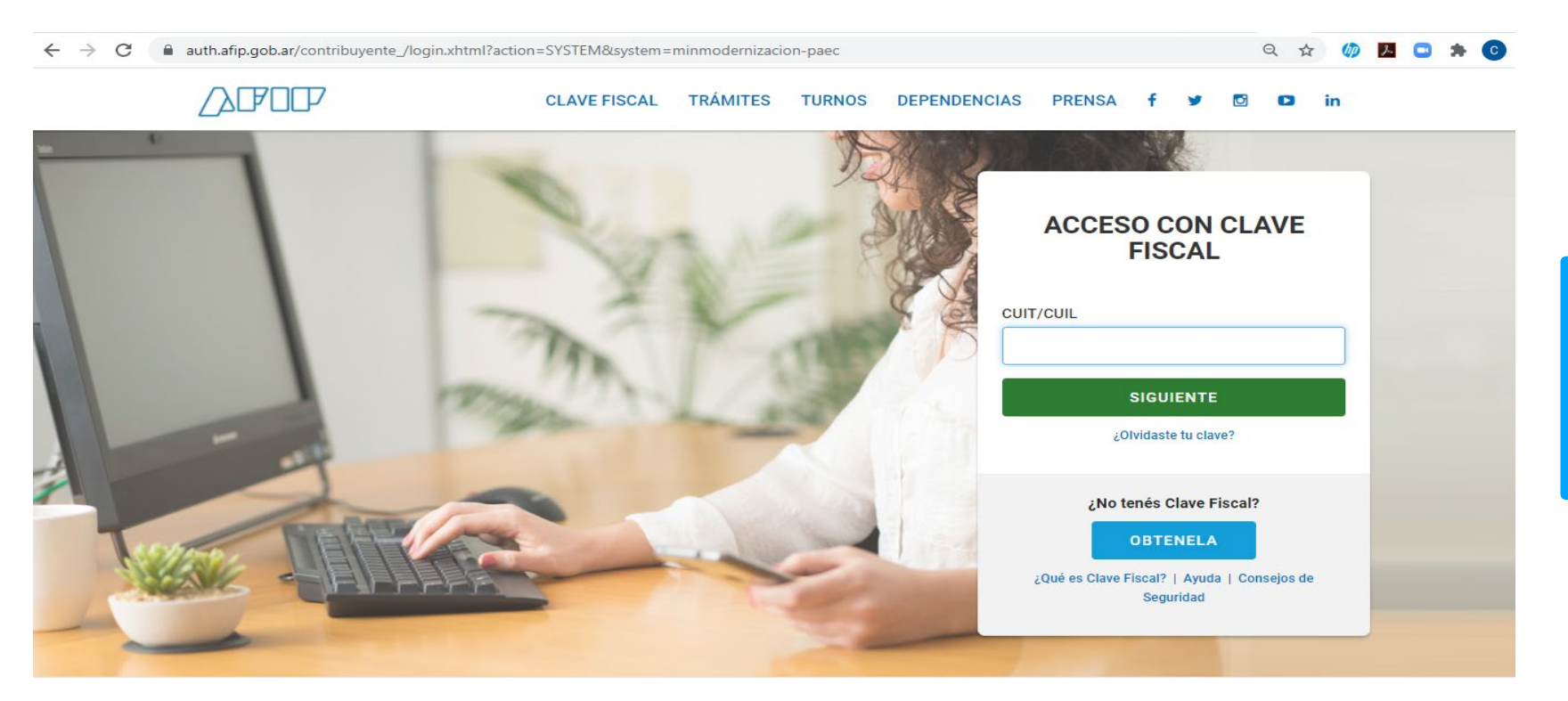

#### **IMPORTANTE!**

El operador que presente los trámites mediante la plataforma, debe poseer como clave fiscal nivel 3.

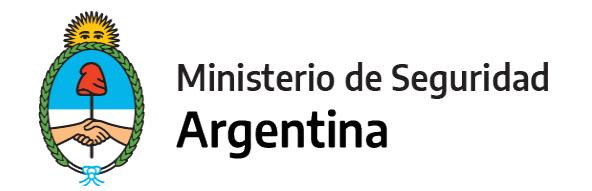

3- Seleccionamos la opción "INICIAR TRÁMITE"

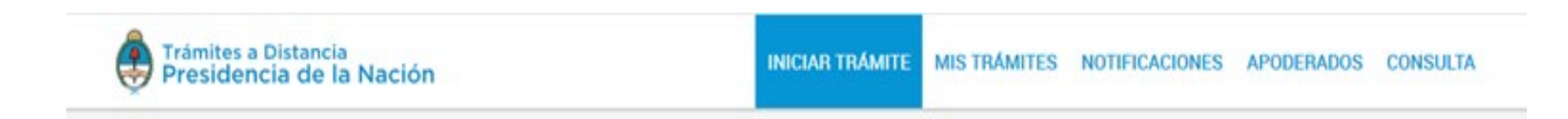

4- En "Seleccione a quién representar" deberá elegir el nombre de la firma a quién representa en caso de ser apoderado o máxima autoridad de la misma. (Ver ["Cómo apoderar a una persona"\)](https://www.argentina.gob.ar/sites/default/files/2019/11/instructivo_apoderamiento_2021.pdf) Para el caso de que sea unipersonal, seleccione su nombre.

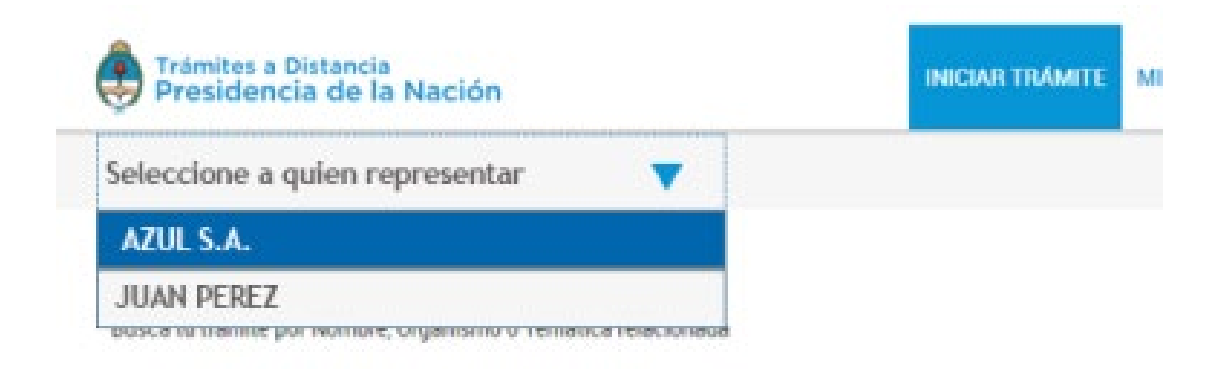

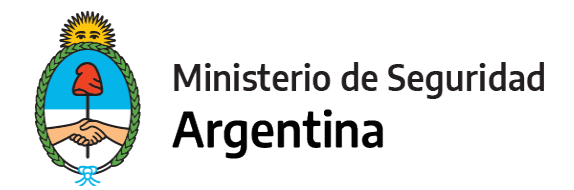

5- En la lupa escribimos la palabra "RENPRE", se desplegará una lista con los trámites disponibles. Seleccionamos, en este caso, el trámite señalado :

Busca tu trámite por Nombre, Organismo o Temática relacionada Q **RENPRE** Se encontraron 15 resultados Organismo RENPRE-Reinscripción en el Registro Nacional de Precursores Químicos  $\circ$ NIC Argentina #Ventanilla Única de Comercio Exterior - VUCE #Ministerio de Seguridad Por medio de este trámite se podrá renovar por un año el certificado de inscripción ante el Registro Nacional de Ministerio del Interior, Obras Públicas y Vivienda <sup>O</sup> Precursores Químicos.  $\circ$ Ministerio de Justicia y Derechos Humanos **INICIAR TRÁMITE** *<u>® DETALLES</u>*  $\circ$ Instituto Nacional de Servicios Sociales para Jubilados y Pensionados - INSSJP  $\circ$ Superintendencia de Servicios de Salud - SSS RENPRE-Modificación en el Registro Nacional de Precursores Químicos #Ventanilla Única de Comercio Exterior - VUCE #Ministerio de Seguridad o Servicio Nacional de Sanidad y Calidad Por medio de este trámite se podrá modificar o actualizar los datos declarados ante el Registro Nacional de Agroalimentaria - SENASA Precursores Químicos. Administración Nacional de la Seguridad Social - © *<u><b>ADETALLES</u>* **INICIAR TRÁMITE** ANSES Ente Nacional de Comunicaciones - ENACOM  $\circ$ 

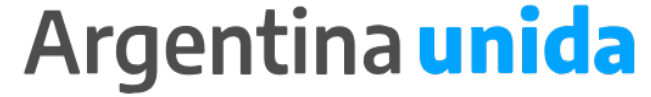

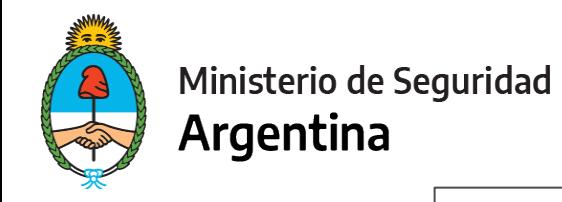

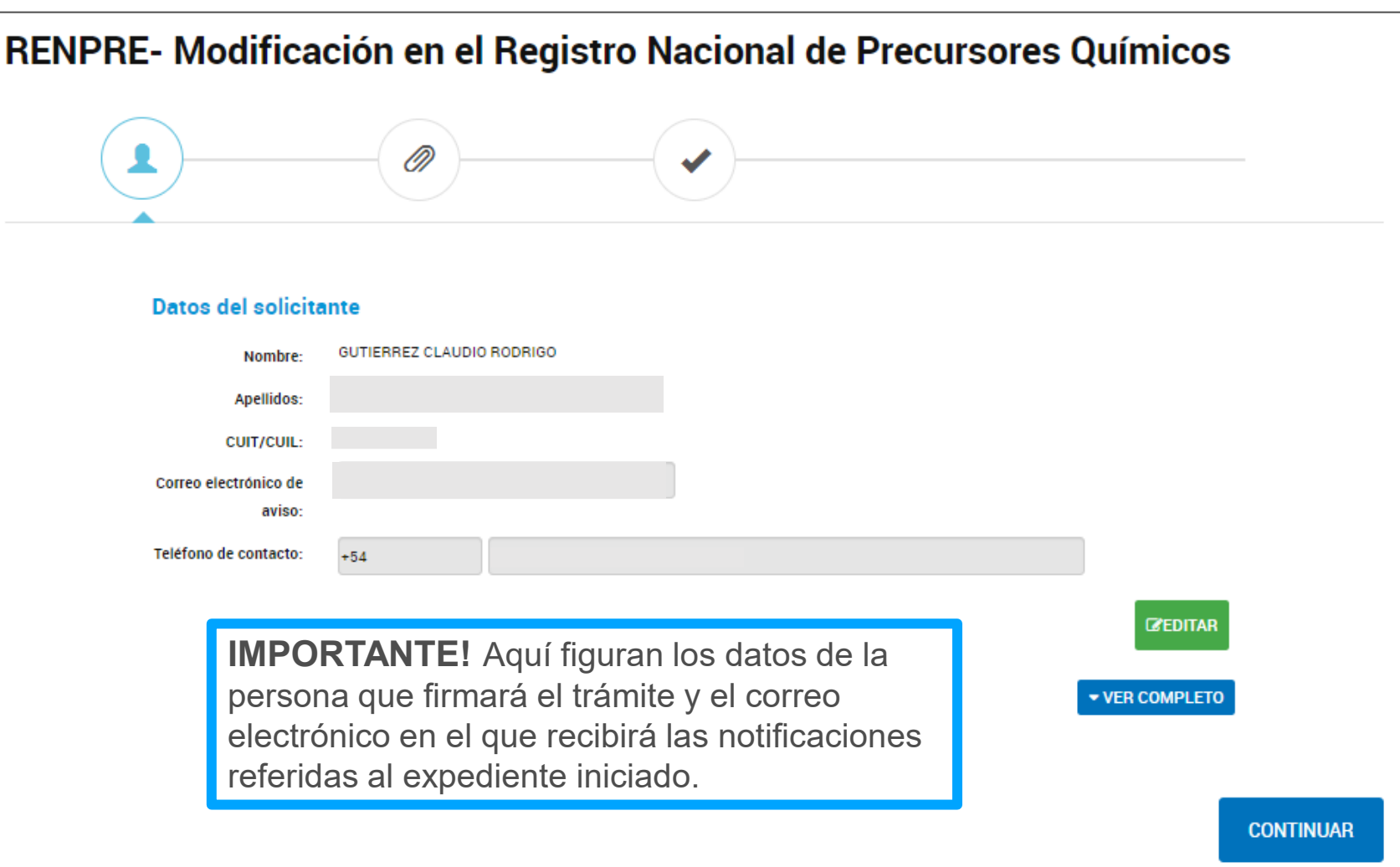

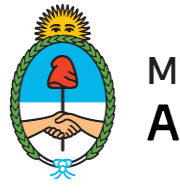

Ministerio de Seguridad Argentina

### **FORMULARIO DATOS DEL TRÁMITE**

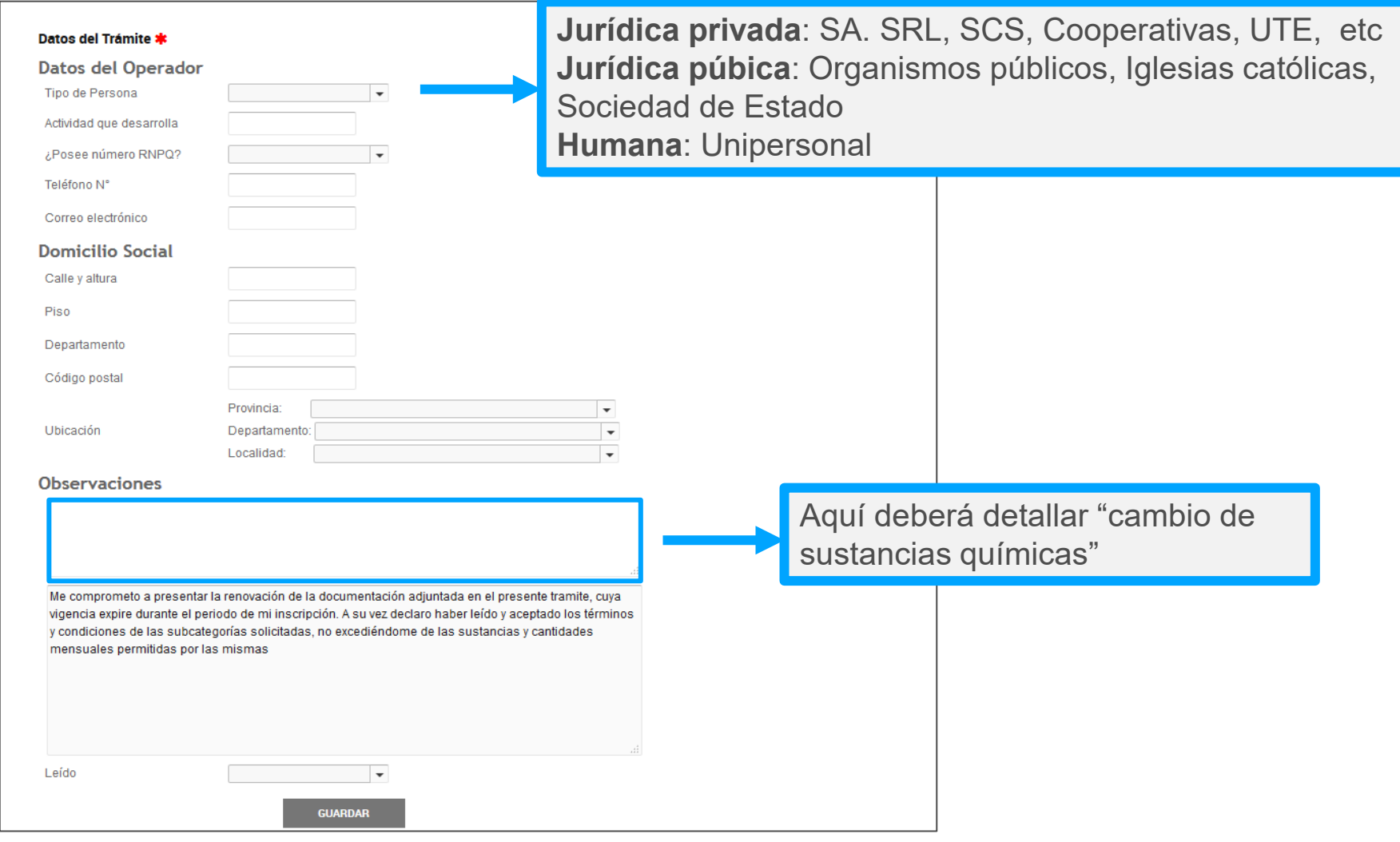

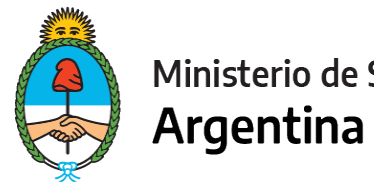

Ministerio de Seguridad

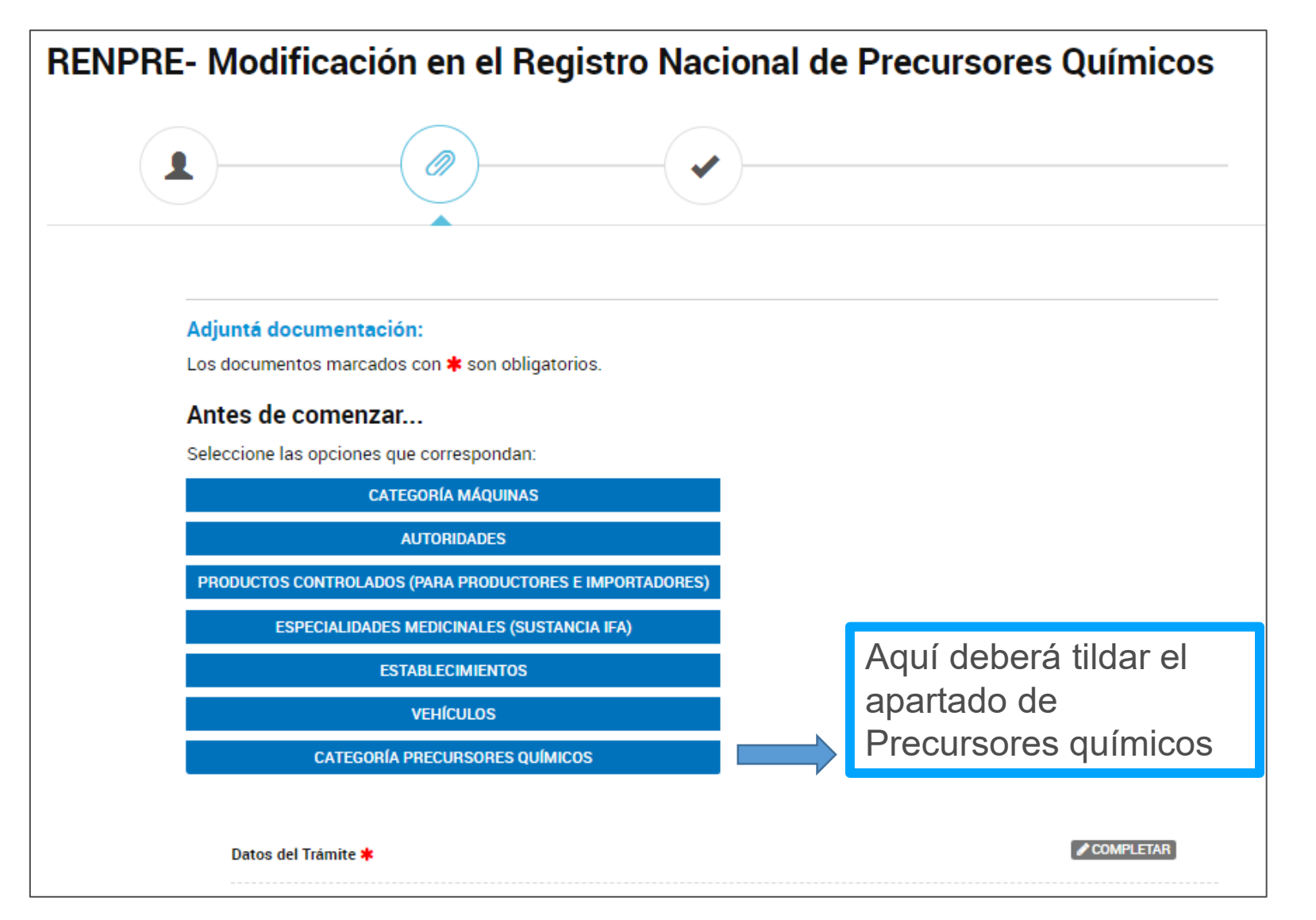

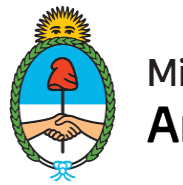

Ministerio de Seguridad **Argentina** 

#### **CATEGORÍA PRECURSORES QUÍMICOS**

Recuerde declarar todas las sustancias con las que desee operar, incluso las que forman parte de los productos, si es que tuviera.

Aquí debe declarar la

subcategría actual

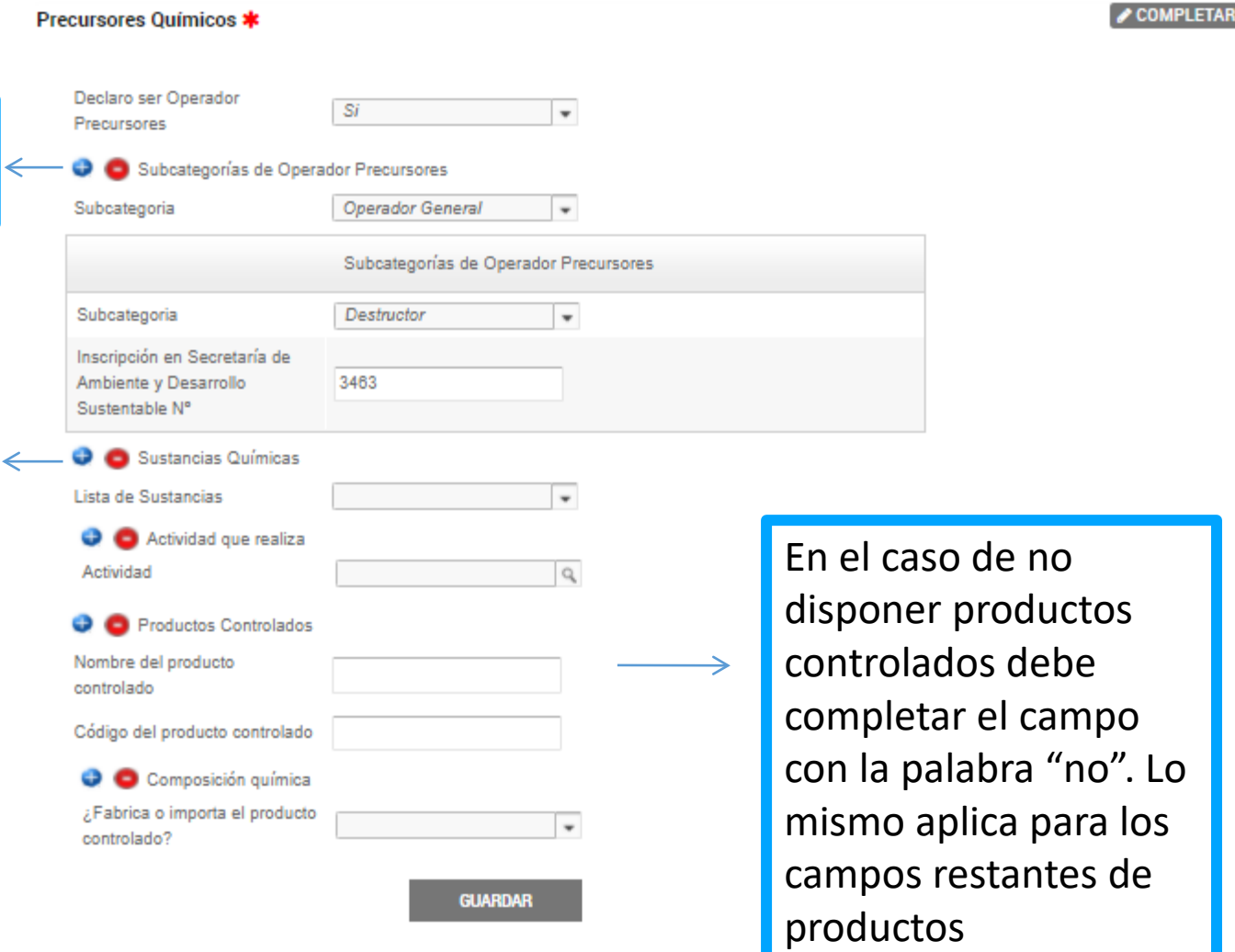

#### **IMPORTANTE**

Si se importan productos o sustancias controladas no olviden indicar en subcategorÍa "importador " y en aquellas sustancias que deseen ser importadas o que formen parte de productos importados/ producidos indicar la actividad importación/ producción

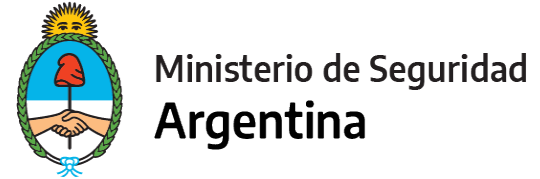

#### **Los apartados a completar serán los siguientes:**

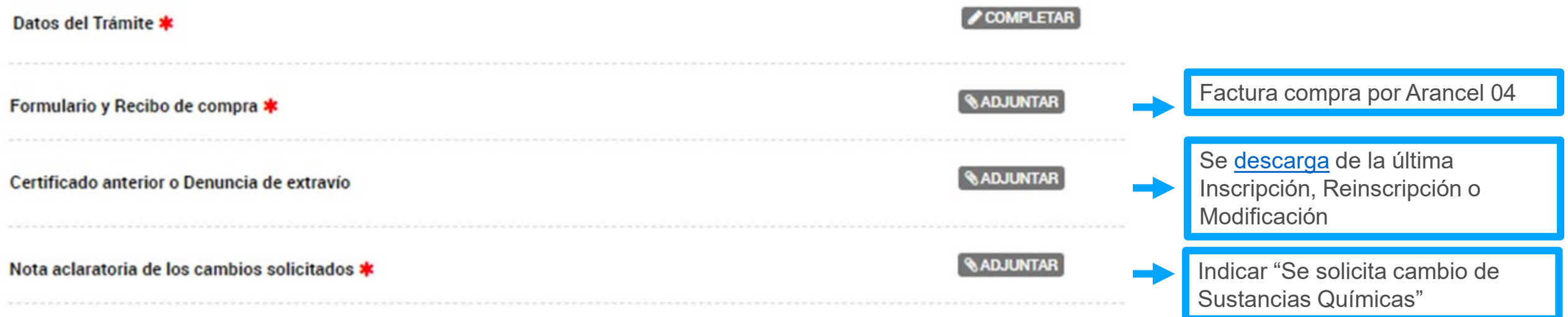

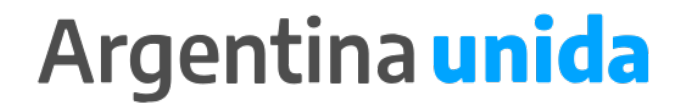

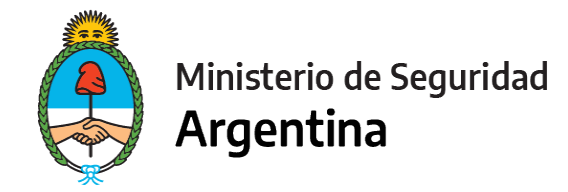

## **PARA FINALIZAR**

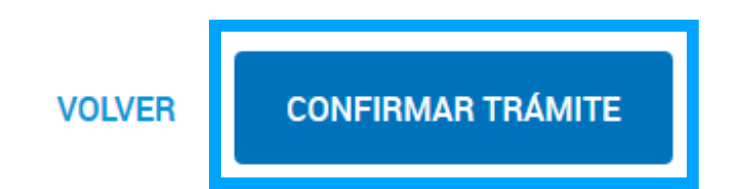

Para generar el trámite, luego de completar y guardar todos los formularios, y de adjuntar la documentación solicitada, conforme las características de cada operador, confirmar haciendo click en el botón **"CONFIRMAR TRÁMITE".** El mismo impactará en el buzón del Registro, para su posterior análisis.

# **MUCHAS GRACIAS**

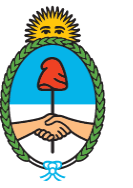

Ministerio de Seguridad Argentina

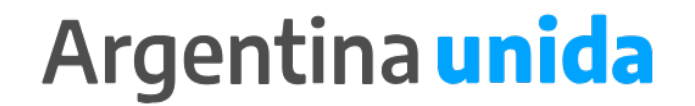